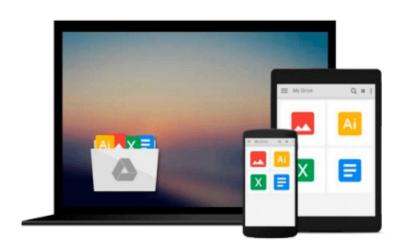

## Using Layer Masks for Image Editing in Adobe Photoshop CS5: Learn by Video

Tim Grey, video2brain

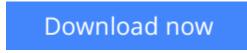

<u>Click here</u> if your download doesn"t start automatically

# Using Layer Masks for Image Editing in Adobe Photoshop CS5: Learn by Video

Tim Grey, video2brain

**Using Layer Masks for Image Editing in Adobe Photoshop CS5: Learn by Video** Tim Grey, video2brain This innovative product uses interactive video to explain what layer masking is and how to use it for advanced photo editing. Users will learn how to mask sections of a photo automatically using options in Adobe Photoshop CS5, as well as select areas to mask manually. The video teaches how to create a panoramic photo by combining photos, fill text with a photo, and combine (or composite) photos to create a beautiful finished image. Learning to use masks to edit just part of an image will allow users to fine-tune their photos.

Experienced instructor Tim Grey presents more than 3 hours of exceptional video tutorials, complete with lesson files, assessment quizzes, and review materials. The video is wrapped in a unique interface that allows the viewer to jump to any topic and also bookmark individual sections for later review. The unique Watch-and-Work mode shrinks the video into a small window to allow the student to work alongside in Photoshop. Project files used in the lessons are included on the disc so viewers can practice what they've learned, and interactive review questions help reinforce freshly gained knowledge.

The DVD-ROM is bundled with a printed booklet that provides supplemental material to enhance the video training.

**<u>Download</u>** Using Layer Masks for Image Editing in Adobe Photoshop ...pdf</u>

**Read Online** Using Layer Masks for Image Editing in Adobe Photosho ...pdf

Download and Read Free Online Using Layer Masks for Image Editing in Adobe Photoshop CS5: Learn by Video Tim Grey, video2brain

#### Download and Read Free Online Using Layer Masks for Image Editing in Adobe Photoshop CS5: Learn by Video Tim Grey, video2brain

#### From reader reviews:

#### **Marlene Childs:**

Why don't make it to become your habit? Right now, try to prepare your time to do the important take action, like looking for your favorite e-book and reading a publication. Beside you can solve your condition; you can add your knowledge by the guide entitled Using Layer Masks for Image Editing in Adobe Photoshop CS5: Learn by Video. Try to make book Using Layer Masks for Image Editing in Adobe Photoshop CS5: Learn by Video as your close friend. It means that it can to become your friend when you experience alone and beside regarding course make you smarter than ever before. Yeah, it is very fortuned to suit your needs. The book makes you far more confidence because you can know every little thing by the book. So , we should make new experience and also knowledge with this book.

#### **Mona Savoy:**

What do you think of book? It is just for students since they're still students or the item for all people in the world, what the best subject for that? Just simply you can be answered for that concern above. Every person has diverse personality and hobby per other. Don't to be pushed someone or something that they don't want do that. You must know how great in addition to important the book Using Layer Masks for Image Editing in Adobe Photoshop CS5: Learn by Video. All type of book can you see on many options. You can look for the internet solutions or other social media.

#### **Dustin Alvarez:**

Reading a reserve can be one of a lot of exercise that everyone in the world adores. Do you like reading book consequently. There are a lot of reasons why people fantastic. First reading a e-book will give you a lot of new information. When you read a reserve you will get new information mainly because book is one of many ways to share the information or their idea. Second, reading a book will make you actually more imaginative. When you looking at a book especially tale fantasy book the author will bring you to imagine the story how the character types do it anything. Third, you can share your knowledge to other folks. When you read this Using Layer Masks for Image Editing in Adobe Photoshop CS5: Learn by Video, you can tells your family, friends and also soon about yours book. Your knowledge can inspire the others, make them reading a guide.

#### **Christopher Walker:**

Reading can called imagination hangout, why? Because while you are reading a book especially book entitled Using Layer Masks for Image Editing in Adobe Photoshop CS5: Learn by Video your brain will drift away trough every dimension, wandering in every aspect that maybe unfamiliar for but surely will become your mind friends. Imaging each word written in a guide then become one application form conclusion and explanation in which maybe you never get just before. The Using Layer Masks for Image Editing in Adobe Photoshop CS5: Learn by Video giving you an additional experience more than blown away your brain but

also giving you useful data for your better life in this particular era. So now let us show you the relaxing pattern at this point is your body and mind will probably be pleased when you are finished reading through it, like winning a. Do you want to try this extraordinary investing spare time activity?

## Download and Read Online Using Layer Masks for Image Editing in Adobe Photoshop CS5: Learn by Video Tim Grey, video2brain #FCPSL9K0O83

### **Read Using Layer Masks for Image Editing in Adobe Photoshop CS5: Learn by Video by Tim Grey, video2brain for online ebook**

Using Layer Masks for Image Editing in Adobe Photoshop CS5: Learn by Video by Tim Grey, video2brain Free PDF d0wnl0ad, audio books, books to read, good books to read, cheap books, good books, online books, books online, book reviews epub, read books online, books to read online, online library, greatbooks to read, PDF best books to read, top books to read Using Layer Masks for Image Editing in Adobe Photoshop CS5: Learn by Video by Tim Grey, video2brain books to read online.

# Online Using Layer Masks for Image Editing in Adobe Photoshop CS5: Learn by Video by Tim Grey, video2brain ebook PDF download

Using Layer Masks for Image Editing in Adobe Photoshop CS5: Learn by Video by Tim Grey, video2brain Doc

Using Layer Masks for Image Editing in Adobe Photoshop CS5: Learn by Video by Tim Grey, video2brain Mobipocket

Using Layer Masks for Image Editing in Adobe Photoshop CS5: Learn by Video by Tim Grey, video2brain EPub

Using Layer Masks for Image Editing in Adobe Photoshop CS5: Learn by Video by Tim Grey, video2brain Ebook online

Using Layer Masks for Image Editing in Adobe Photoshop CS5: Learn by Video by Tim Grey, video2brain Ebook PDF